<u>動画を見る(SDビデオ再生)</u> SDビディのコントランスのコントランスのデオ再生に切り換えるには →P.146「AVに切り換える」

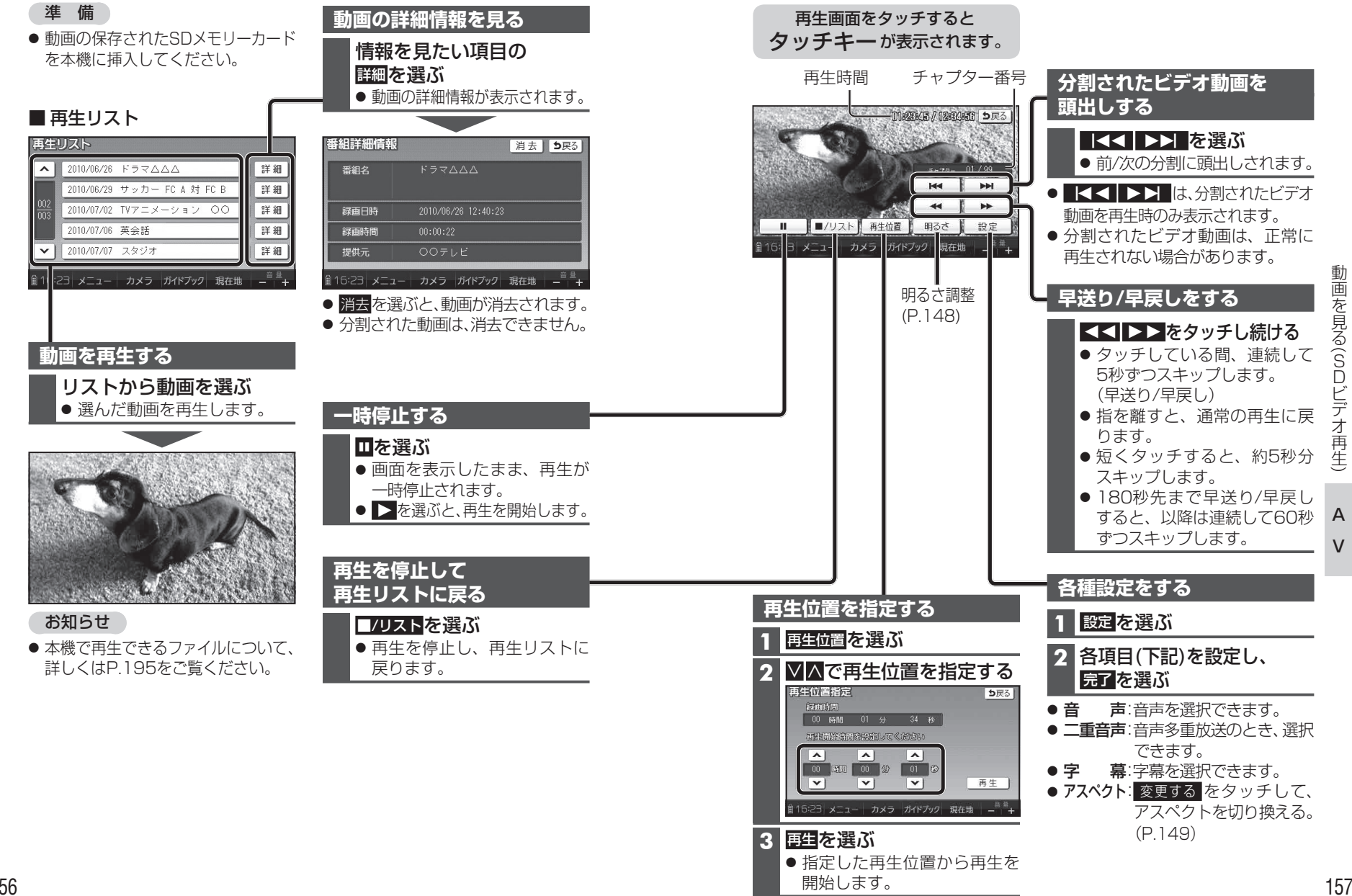

V

動画を見る

 $\overline{\phantom{0}}$ 

SDビデオ再生

デオ

 $\check{\phantom{1}}$